### Objects and Values

Cmput 114 - Lecture 4
Department of Computing Science
University of Alberta
©Duane Szafron 1999

### About This Lecture

- In this lecture, we will learn about values and how they differ from objects.
- We also learn how to do simple computations with values.

©Duane Szafron 1999

3

### Outline

- Objects versus values
- Pure and hybrid languages
- Java values and primitive types
- Some Java operators

Objects versus Values

- Some real world entities are so simple that we represent them by values instead of by objects.
- A value has no protocol, so it cannot respond to messages.
- However, values can be used as arguments in messages.
- Values can also be returned as the results of messages.

©Duane Szafron 1999

©Duane Szafron 1999

/

### Pure Paradigm Languages

- How simple is simple enough to represent as a value?
- The answer depends on the programming language used.
- In "pure" procedural programming languages like C and Pascal, there are no objects, only values.
- In "pure" object-oriented languages like Smalltalk, there are no values, just objects.

©Duane Szafron 1999

### Hybrid Programming Languages

- Languages with both objects and values are object-procedural hybrid languages.
- Hybrid languages differ on what is an object and what is a value.
- In Java, numbers can be represented by values or objects while in C++ they are values.
- In Java, strings are objects while in C++ they are values.
- In both languages, Streams are objects.

©Duane Szafron 1999

### Simple Program in Java and C++

- If our simple program is expressed in Java, then the "Hello" message argument is an object.
- If our simple program is expressed in C++, then the "Hello" message argument is a

then the "Hello" message argument is a

value.

This is a PrintStream object in both Java and C++

"Hello"

C++

©Duane Szafron 1999

### Java Values - Primitive Types

- We group similar kinds of Java values together so that every value has a primitive type.
- For example, the numbers 3, 4 and 5 have primitive type int.
- Since a value is not an object, it does not have a class.
- To avoid saying "the class of an object or the primitive type of a value", we use the word type to mean class or primitive type.

©Duane Szafron 1999

0

### Java Values

 Here are some of the primitive types for Java values:

int 43 -12 9999999

char 'H' '\" '\n' (newline) '\t' (tab)

float 43.0f -12.5f 9.5E-5f

boolean true false

©Duane Szafron 1999

### Computing with Values

- Since we cannot send messages to values, how can we do any computing with values?
- There are three ways to use values:
  - use them as arguments to messages
  - return them as the results of a message
  - use operators on them

©Duane Szafron 1999

9

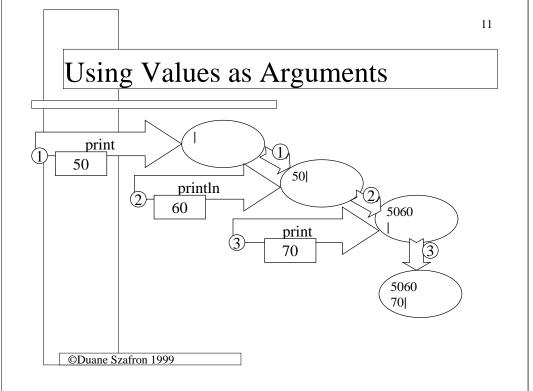

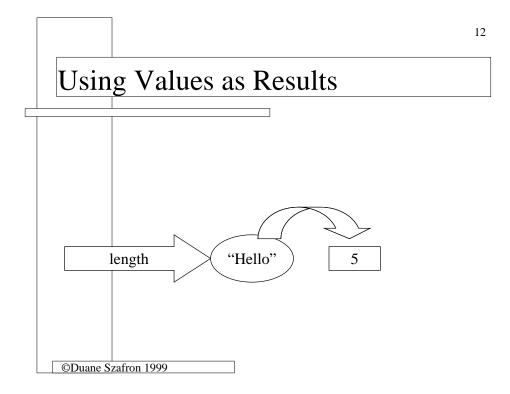

### Java Operators

- Values can be manipulated using operators.
- Operators are not messages!
- For example, there are some arithmetic operators that take numerical operands and compute numerical results.

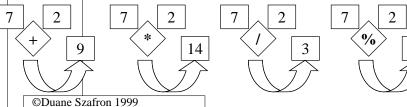

## Object Creation, Object References and Variables

Cmput 114 - Lecture 5

Department of Computing Science
University of Alberta

©Duane Szafron 1999

### About This Lecture

- In this lecture we will learn how to create objects in our language independent diagram world.
- We will learn about various kinds of object references that can be used to identify the objects that we want to use.
- We will also study different kinds of variables including static variables and local variables.

iocai variables.

©Duane Szafron 1999

Outline

- Object creation and Date example
- References
  - Literals
  - Values
  - Variables
  - Constants
- Static variables
- Local variables
- Message Parameters

©Duane Szafron 1999

16

### Object Creation is Needed

- When we express a computation using a diagram, we never have to create any objects, we just draw them and then send messages to them.
- In a written program, we must provide some instructions to create objects before we can send any messages to them.

©Duane Szafron 1999

### **Object Creation**

- Every object must be created before it can be used.
- An object creation primitive creates a new "empty" object.
- A custom message called a constructor is sent to the object to initialize its state.
- A class may have more than one constructor.
- In many languages, the name of the constructor is the name of the class.

©Duane Szafron 1999

# Partial Constructor Protocol - Date • All constructors have the same name, but differ in the types of the argument objects. • Set the new Date to today. Date • Set the new Date to the Date represented by the argument String.

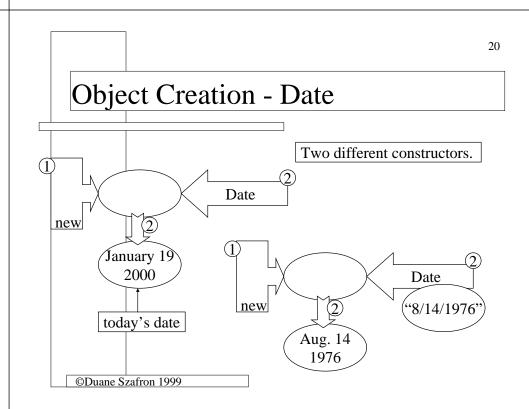

### Object References are Needed

- In a diagram, we can send a message to any object that we have drawn simply by pointing a message arrow at it.
- In a written program, we need to have some notation for referring to objects so we can send messages to them.
- If we create an object and don't have a reference to it, we can never use it.

©Duane Szafron 1999

### Object References - Literal

- An object reference is a language expression that refers to an object.
- The simplest kind of object reference is a literal object reference.
- A literal object reference refers to the same object at all times.
- You can think of a literal object reference as a nameplate attached to an object.

©Duane Szafron 1999

23

### Literal Object References - String

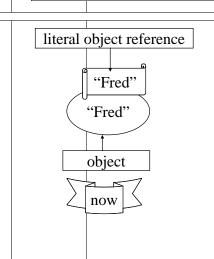

©Duane Szafron 1999

Literals cannot be re-bound

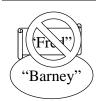

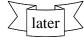

### Value References

- In a hybrid language, a value reference is a language expression that refers to a value.
- The simplest kind of value reference is a literal value reference that refers to the same value at all times.
- You can think of a literal value reference as a nameplate attached to a value.
- A literal is either a literal object reference or a literal value reference.

©Duane Szafron 1999

2/

### Literal Value References - ints

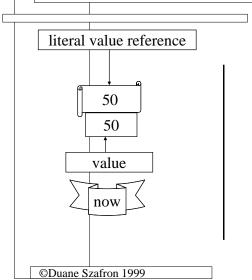

Literals cannot be re-bound

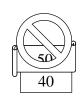

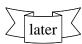

### Variables

- A variable object reference is an object reference that may refer to different objects at different times.
- A variable value reference is a value reference that may refer to different values at different times.
- A variable is either a variable object reference or a variable value reference.
- A variable is said to be bound to its object or value.

©Duane Szafron 1999

### Re-binding Variables

- A variable can be re-bound to a different object or value.
- You can think of a variable as a nameplate that can be moved.
- However, in some languages, a variable is restricted to objects or values of a particular type called its declared type.
- More than one variable can be bound to the same object or value at the same time.

©Duane Szafron 1999

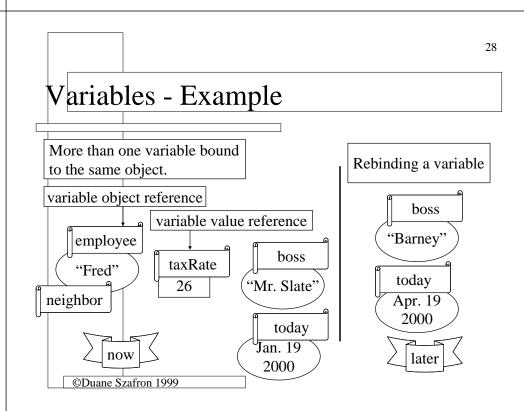

### **Constants**

- A constant is like a variable, but once bound to an object or value it cannot be rebound.
- It is different than a literal since:
  - it is not restricted to those types that have literals
  - its language notation is like a variable

©Duane Szafron 1999

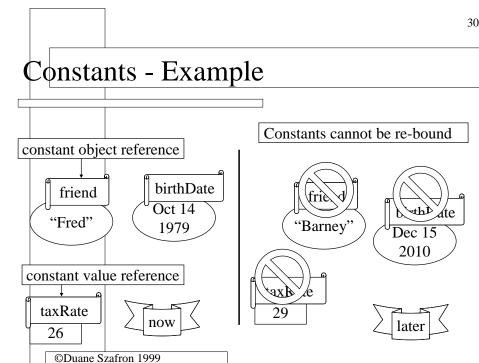

### Kinds of Variables

- There are four kinds of variables:
  - static (class) variables
  - local (temporary or method) variables
  - message parameters
  - instance (object) variables
- Every variable has two characteristics.
- The scope or visibility is the region of program code that can use the variable.
- The lifetime is the time that the variable exists (can be used).

©Duane Szafron 1999

### Static Variables

- A static variable or class variable is declared in a class.
- Its lifetime is the entire time that the program is run.
- Its scope is either:
  - public (the entire program)
  - private (the class where it is declared)
- Static constants are also allowed.

©Duane Szafron 1999

32.

### Public Static Variables

- There may be three different types involved with a public static variable.
- Recall that the declared type of a variable is the type of object or value to which it can be bound.
- The exporting class is the class in which it is declared.
- The using class is the class in which it is used to reference an object or value.

©Duane Szafron 1999

## 34 Public Static Variables - out System class out screen The exporting class of out is System. The declared type of out is PrintStream. It is actually a constant. ©Duane Szafron 1999

### Local Variables

36 Local Variables - Example method main() today Jan. 19 2000 ©Duane Szafron 1999

• A local variable or temporary variable or method variable is declared in a block of code called a method. • Its lifetime is the time that the method is running. • Its scope is the method it is declared in. Local constants are also allowed. ©Duane Szafron 1999

### Message Parameters

- A message parameter is declared at the start of a block of code called a method.
- A message parameter is bound to an argument object or value when the method is called and cannot be re-bound.
- Its lifetime is the time that the method is running.
- Its scope is the method it is declared in.

©Duane Szafron 1999

# Message Parameters - Example concat(String aString) "Flintstone"

### Instance Variables

 We will discuss instance variables in a future lecture.

### General Object References

- Recall that an object reference is any language expression that refers to an object and a value reference is any language expression that refers to a value.
- There are many other kinds of references in addition to literals, variables and constants.
- For example, since a message expression returns an object or value, the message expression itself is also a reference.

©Duane Szafron 1999

©Duane Szafron 1999